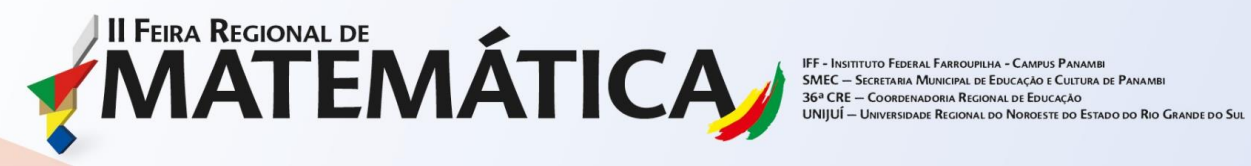

## **ROBOCALC: CALCULANDO COM AS CORES**

Categoria: Ensino Fundamental – Anos Finais Modalidade: Materiais e/ ou jogos didáticos

# **WAWGINIAKS, Vitória; HEINRICHS, Luís Fernando; WEGNER, Débora Damaris Schneider.**

## **Instituição participante: Escola de Ensino Fundamental de Educação Por Princípios – Panambi/RS**

### **INTRODUÇÃO**

O desenvolvimento inicial dos robôs baseou-se no esforço de automatizar as operações industriais no século XVIII. Desde então a robótica tem tido grandes evoluções nos diferentes setores de trabalho, pesquisa e laser. Esta tecnologia, hoje adaptada por muitas fábricas e indústrias, tem obtido, de modo geral, êxito em questões como redução de custos, aumento de [produtividade](https://pt.wikipedia.org/wiki/Produtividade) e ergonomia. Cada vez mais as pessoas têm utilizado os robôs no seu dia a dia. Encontramos robôs nas áreas da medicina, espacial, segurança, laser, entre outros.

A robótica envolve conceitos de diferentes áreas do conhecimento, como ciência e tecnologia, engenharia, matemática, entre outras. Neste trabalho temos como objetivo demonstrar o uso da robótica dentro do contexto educacional, que permite abranger diferentes disciplinas como física, matemática, ciências, informática, entre outros. Além disso, este estudo viabiliza meios para que os alunos desenvolvam competências cognitivas e interpessoais como:

- $\triangleright$  Iniciativa, pró-atividade: Prontificando-se a fazer e resolver as coisas que são necessárias sem esperar pela cobrança do colega;
- Dividir tarefas e assumir responsabilidades: fazer sua parte da melhor forma que puder e assumir as consequências de suas ações;
- Flexibilidade: perceber, aceitar e assumir opiniões, ideais e valores diferentes dos seus.
- Resiliência: ter a capacidade de enfrentar situações difíceis e não desistir diante delas;

II FEIRA REGIONAL DE<br>
SMEC – SCREAREAM MUSICAL DE DUCAZO E CULTURA DE PANAMBIR<br>
SG<sup>O</sup>CRE – COORDENADORIAL DE EDUCAZO E CULTURA DE PANAMBIRA<br>
UNIJUÍ – UNIVERSIDADE REGIONAL DO NOROSTE DO ESTADO DO RIO GRANDEDO SUL

- Comprometimento: ter atitude de assumir o compromisso feito com alguém, com o grupo e consigo mesmo;
- Foco no resultado: dar atenção para os objetivos que se pretende alcançar;
- $\triangleright$  Trabalho em equipe.

Desenvolver trabalhos que consideram o uso de tecnologias na educação, associado aos conteúdos teóricos, potencializar as capacidades cognitivas dos alunos e os preparar para um mercado de trabalho, além de direcioná-los na escolha das áreas de atuação.

Este trabalho é realizado pelos alunos do projeto Educar – Robótica, que tem a participação de seis alunos do 6° ao 9°ano de uma escola da rede privada do município de Panambi - RS. As aulas ocorrem semanalmente e têm a duração de uma hora e meia.

#### **CAMINHOS METODOLÓGICOS, RESULTADOS E DISCUSSÃO**

Durante o primeiro trimestre, os alunos de Robótica do projeto Educar, formado por alunos do 6° ao 9° ano, trabalharam com construção de robôs a partir de kits de robótica prédesenvolvidos e também com a criação de novos robôs, usando da criatividade como ferramenta de desenvolvimento. Os robôs construídos promoveram o aprendizado de conceitos relacionados as áreas de ciências e tecnologia, engenharia e matemática, de uma forma prática, onde o aluno tem a teoria "nas mãos".

Durante as primeiras aulas do projeto, os alunos aprenderam e exploraram os diferentes tipos de sensores, motores, engrenagens, eixos, sistemas de alavancas e de transmissão do kit *Mindstorm Education EV3.* Fundamentado nestes conceitos, o grupo construiu o Braço Robótico, "batizado" de Robocalc, capaz de realizar com êxito as quatro operações básicas da matemática. O Robocalc possui uma garra em sua extremidade com um sensor de luz/cor, capaz de identificar sete diferentes cores. Entretanto o robô foi programado para reconhecer apenas quatro diferentes cores, uma para cada operação básica da matemática.

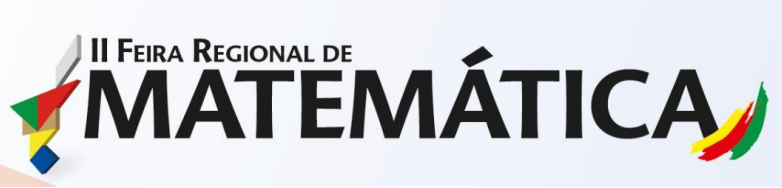

UPILHA - CAMPUS PANAMB uitour de la Minicipal de Educação e Cultura de Panambi<br>E — Secretaria Municipal de Educação e Cultura de Panambi<br>E — Coordenadoria Regional do Noroeste do Estado do Rio Grande do Sul SMEC  $36a$ CRE

**Tabela 1: Funções de Cada Sensor**

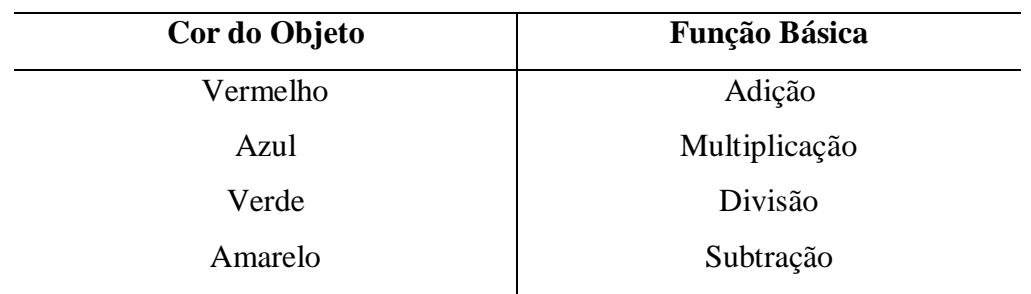

**Fonte: Autores, 2018**

Neste robô encontramos diferentes tipos de motores e sensores, dentre eles:

- Um motor médio (a) para o movimento de abrir e fechar a garra;
- Dois servos motores (b) para a articulação do braço;
- Um servo motor (c) para definição dos valores;
- Um sensor de toque (d) para a confirmação dos valores;
- Um sensor de luz/cor (e) para identificar as funções;
- Três conjuntos de transmissão por engrenagem (f);
- Um bloco inteligente (g) responsável por processar as informações e resultados;
- Seis cabos (h) para conexão dos motores, sensores e bloco inteligente.

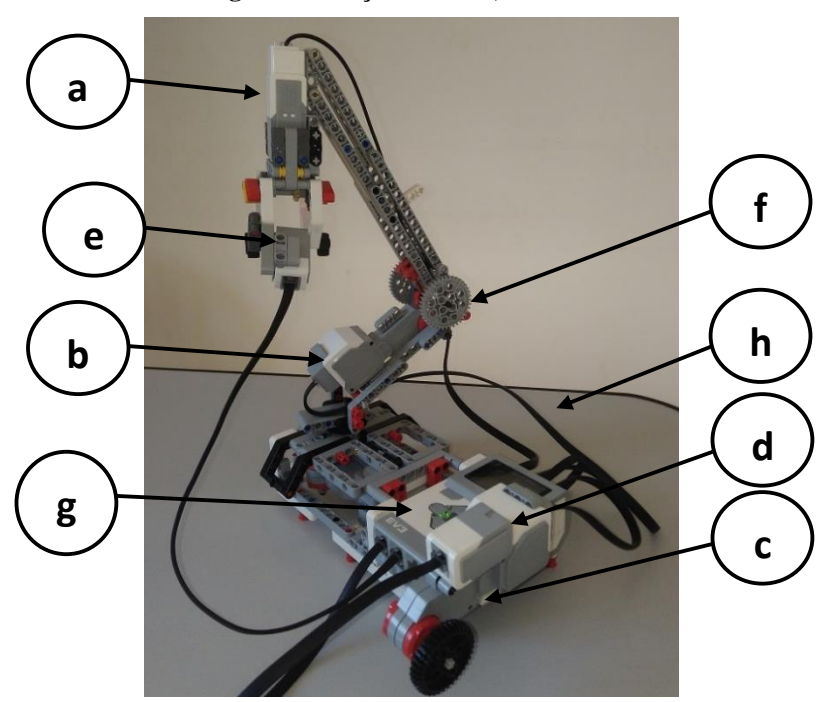

**Figura 1: Braço Robótico, Robocalc**

**Fonte: Autores, 2018**

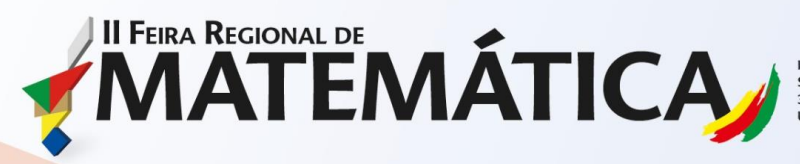

nt – bishinulu e ederali a mandelina – carinda formandi<br>SMEC — Secretaria Municipal de Educação e Cultura de Panambi<br>36ª CRE — Coordenadoria Regional de Educação<br>UNIJUÍ — Universidade Regional do Noroeste do Estado do Rio

### 1. Programação

A programação do Braço Robótico é uma programação intermediaria que consiste em três passos:

- Passo um Inserção de Valores: Inserção de valores é feita por meio de uma engrenagem ligada ao motor. Conforme o movimento da engrenagem, o motor adiciona graus a uma variável e, após contar todos os graus de movimentação da engrenagem, os divide por quinze para assim, diminuirmos a sensibilidade da engrenagem. Após definirmos o número, apertamos o botão para confirmalo, e então, escolhemos o próximo número repetindo o processo.
- Passo dois Operação Matemática: Após termos os números definidos pelo programa o braço irá se movimentar até o objeto de determinada cor, quando a garra agarrar este objeto, um sensor irá reconhecer sua cor. A cor do objeto determinará a operação a ser realizada.
- Passo três Resultado: O programa reúne as informações recebidas nos passos anteriores, e realiza os cálculos necessários, e em seguida exibe os resultados na tela do Bloco Inteligente.

Abaixo temos a estrutura do programa do Robocalc.

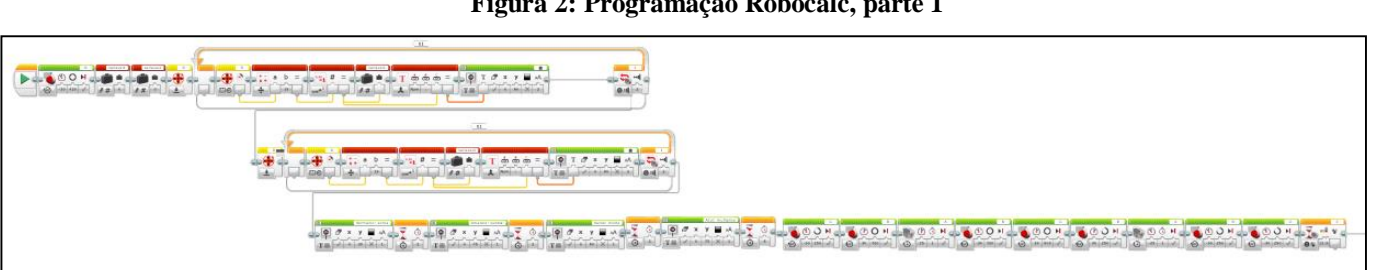

**Figura 2: Programação Robocalc, parte 1**

**Fonte: Autores, 2018**

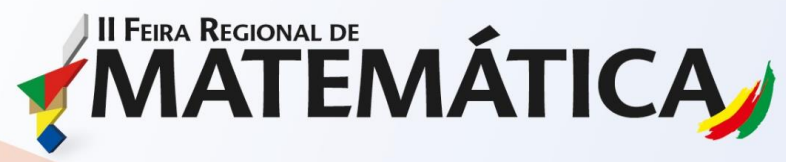

SMEC - SECRETARIA MUNICIPAL DE EDUCAÇÃO E CULTURA DE PANAMBI  $36a$ CRE ulantini vitalina de ludera de Educação<br>— Coordenadoria Regional de Educação<br>- Universidade Regional do Noroeste do Estado do Rio Grande do Sul

**Figura 3: Programação Robocalc, parte 2**

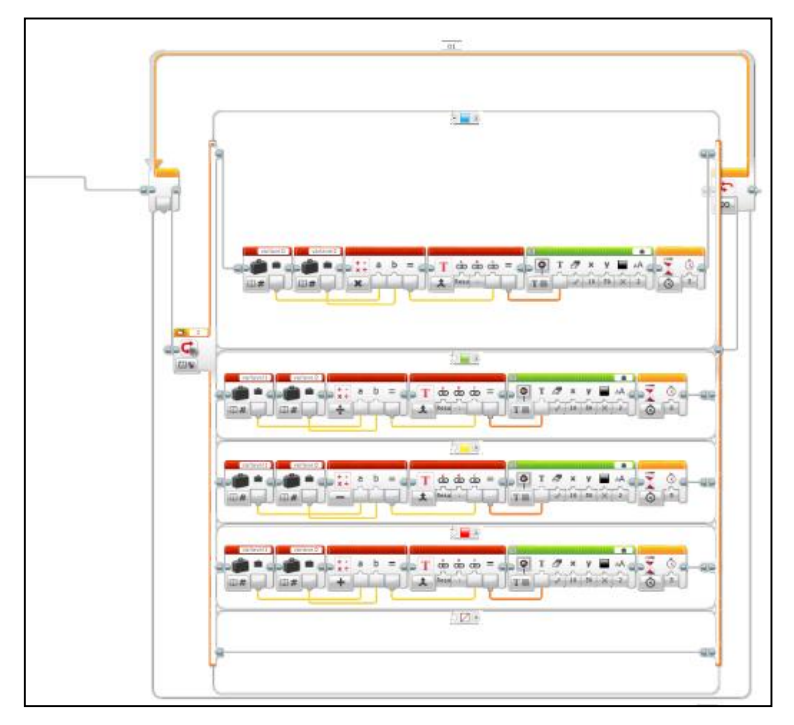

**Fonte: Autores, 2018**

#### **RESULTADOS**

Após a realização da montagem pelos alunos e construção do programa, foram realizados os testes com inserção de diferentes valores, onde o Robocalc após a confirmação, iniciava o movimento e pegava o objeto conforme deixado pelo aluno, e realizava a função matemática de acordo com a cor do objeto. Então, o aluno tem o controle da função que ele gostaria que o robô executasse, através da escolha do objeto.

- $\triangleright$  Exemplo:
- > Inserção do primeiro valor: 12;
- > Inserção do segundo valor: 8;
- Posicionamento do objeto: Azul (operação de multiplicação);
- Robô pega objeto, identifica a cor, posiciona objeto em outro lugar;
- Resultado: informado na tela do Bloco inteligente: **Valor 96** Desta forma, o robô realiza o cálculo e indica o resultado.

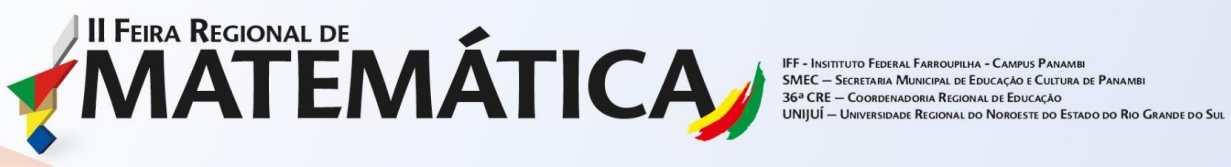

### **CONCLUSÕES**

Os alunos sentiram-se inspirados e desafiados a construir e programar um robô capaz de realizar as funções matemáticas a partir da identificação das cores pelo sensor de luz/cor, usando assim, conceitos trabalhados em aula. Conseguimos criar um robô calculadora, com funcionamento mecânico e com um cérebro capaz de realizar cálculos matemáticos. Robocalc favoreceu muito a aprendizagem, desta forma os alunos compreenderam de forma satisfatória os conceitos vistos em sala de aula.

Podemos identificar que além da calculadora, há outros conceitos da matemática envolvidos na construção do Robocalc, como por exemplo: alavancas, sistemas de transmissão por engrenagens, força, rotação e deslocamento. Estes conteúdos podem futuramente ser abordados em novos projetos.

A robótica consegue complementar conteúdos e atividades de sala de aula de uma forma criativa, divertida e desafiadora, despertando o gosto do aluno pela disciplina de matemática, que muitas vezes é tida por ser de difícil compreensão. E ainda traz o aluno a viver experiências reais desta área que está constantemente em ascensão no mundo todo.

Trabalho desenvolvido com alunos do 6º, 7º, 8º e 9º do Projeto Educar – Robótica da Escola de Ensino Fundamental de Educação Por Princípios Panambi, pelos alunos: Vitória Wawginiaks, Luís Fernando Heinrich, Eduardo Gelatti, Rafaela Seitenfuss Wendland, Thierry Monteiro, Vitor Gabriel dos Santos.

#### **Dados para contato:**

**Expositor:** Vitória Wawginiaks; **e-mail:** wawginiaksv@gmail.com **Expositor:** Luís Fernando Heinrichs; **e-mail:** luishenrichs28@gmail.com **Professor Orientador:** Débora Damaris Schneider Wegner; **e-mail:**  ds.debora2016@gmail.com